## **EECE.3170: Microprocessor Systems Design I** Fall 2016

Lecture 31: Key Questions December 2, 2016

1. (Review) Explain how interrupts can be set up and managed in the PIC microcontrollers.

EECE.3170: Microprocessor Systems Design I M. Geiger<br>Fall 2016 Lecture 31: Key Questions

2. (Review) Explain the operation of the programs used to rotate the LEDs using interrupts (interrupt.asm and interrupt.c).

EECE.3170: Microprocessor Systems Design I Fall 2016

3. Explain how the analog to digital converter module is configured in PIC microcontrollers.

EECE.3170: Microprocessor Systems Design I M. Geiger<br>Fall 2016 Lecture 31: Key Questions

4. Explain the operation of the programs used to test the ADC (a2d.asm and a2d.c).

5. Explain the programs that use the ADC result to vary the speed of rotation (vs\_rotate.asm and vs\_rotate.c).

; Lesson 4 - "Analog to Digital" ; This shows how to read the A2D converter and display the ; High order parts on the 4 bit LED display. ; The pot on the Low Pin Count Demo board varies the voltage ; coming in on in A0. ; The A2D is referenced to the same Vdd as the device, which ; is nominally is 5V. The A2D returns the ratio of the voltage ; on Pin RA0 to 5V. The A2D has a resolution of 10 bits, with 1024 ; representing 5V and 0 representing 0V. ; The top four MSbs of the ADC are mirrored onto the LEDs. Rotate the potentiometer ; to change the display. ; PIC: 16F1829 ; Assembler: MPASM v5.43 ; IDE: MPLABX v1.10 ; Board: PICkit 3 Low Pin Count Demo Board ; Date: 6.1.2012 \* See Low Pin Count Demo Board User's Guide for Lesson Information\*  $\mathbf{.}$  $\ddot{\cdot}$ #include <p16F1829.inc> \_CONFIG \_CONFIG1, (\_FOSC\_INTOSC & \_WDTE\_OFF & \_PWRTE\_OFF & \_MCLRE\_OFF & \_CP\_OFF & \_CPD\_OFF & K \_BOREN\_ON & \_CLKOUTEN\_OFF & \_IESO\_OFF & \_FCMEN\_OFF); \_\_CONFIG \_CONFIG2, (\_WRT\_OFF & \_PLLEN\_OFF & \_STVREN\_OFF & \_LVP\_OFF); errorlevel -302 ; supress the 'not in bank0' warning ; Bit#:  $-7--6--5---4---3---2---1---0---$ ; LED: ---------------|DS4|DS3|DS2|DS1|-ORG 0 ; start of code at address 0x0000 Start: ;Setup main init banksel **OSCCON** ;bank1 movlw b'00111000' ; set cpu clock speed movwf **OSCCON** ; move contents of the working register into OSCCON ;Configure the ADC/Potentimator ;already in bank1 bsf TRISA, 4 ;Potentimator is connected to RA4....set as input b'00001101' ; select RA4 as source of ADC and enable the module (carefull, this ⊻ movlw is actually AN3) movwf ADCON<sub>0</sub>  $h'00010000'$ ; left justified - Fosc/8 speed - vref is Vdd  $mov1w$ movwf ADCON1 hanksel ANSELA ;bank3 bsf ANSELA, 4 ;analog for ADC ;Configure the LEDs banksel TRISC ;bank1  $clrf$ TRISC ; make all of PORTC an output banksel LATC ; select the bank where LATC is b'00001000'  $mov1w$ ; start the rotation by setting DS1 ON

; write contents of the working register to the latch

movwf

I ATC

 $\mathbf{1}$ 

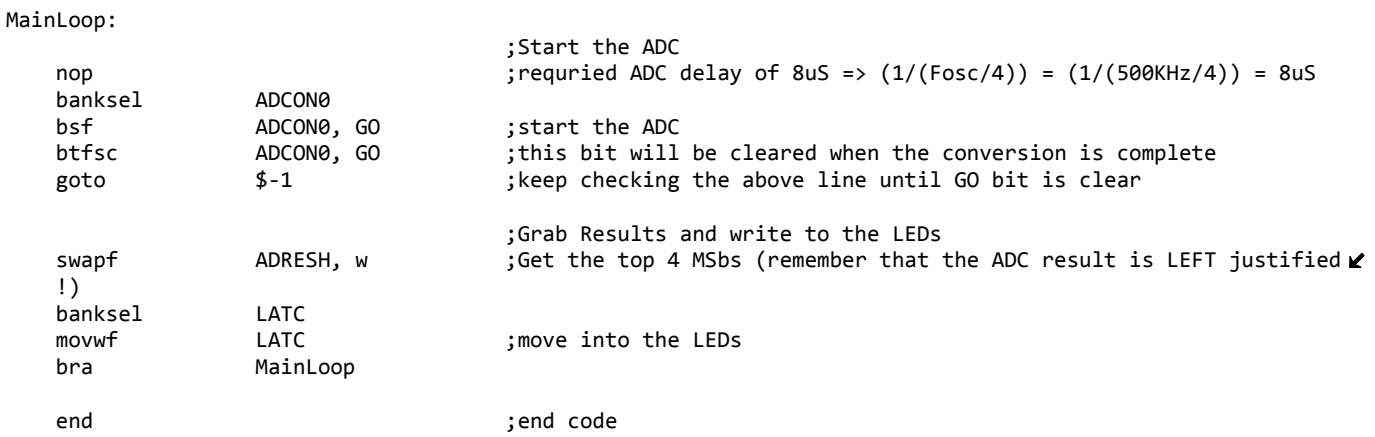

 $\overline{1}$ 

```
1*** Lesson 4 - "Analog to Digital"
* This shows how to read the A2D converter and display the
* High order parts on the 4 bit LED display.
 * The pot on the Low Pin Count Demo board varies the voltage
* coming in on in A0.
* The A2D is referenced to the same Vdd as the device, which
* is nominally is 5V. The A2D returns the ratio of the voltage
* on Pin RA0 to 5V. The A2D has a resolution of 10 bits, with 1023
* representing 5V and 0 representing 0V.
* The top four MSbs of the ADC are mirrored onto the LEDs. Rotate the potentiometer
* to change the display.
* PIC: 16F1829
* Compiler: XC8 v1.00
* IDE: MPLABX v1.10
* Board: PICkit 3 Low Pin Count Demo Board
* Date: 6.1.2012
* See Low Pin Count Demo Board User's Guide for Lesson Information*
*/#include <htc.h>
                                            //PIC hardware mapping
                                            //Used by the XC8 delay_ms(x) macro
#define _XTAL_FREQ 500000
//config bits that are part-specific for the PIC16F1829
__CONFIG(FOSC_INTOSC & WDTE_OFF & PWRTE_OFF & MCLRE_OFF & CP_OFF & CPD_OFF & BOREN_ON & CLKOUTEN_OFF &
                                                                                             \mathbf{K}IESO_OFF & FCMEN_OFF);
CONFIG(WRT OFF & PLLEN OFF & STVREN OFF & LVP OFF);
   * Bit#: -7--6--5---4---3---2---1---0---* LED: ---------------|DS4|DS3|DS2|DS1|-
    */void main(void) {
   OSCCON = 0b00111000;
                                            //500KHz clock speed
   TRISC = 0;
                                            //all LED pins are outputs
                                            //setup ADC
   TRISAbits.TRISA4 = 1;
                                             //Potentiamtor is connected to RA4...set as input
   ANSELAbits. ANSA4 = 1;//analog
   ADCON0 = 0000001101;//select RA4 as source of ADC and enable the module
                                                                                             V.
   (AN3)ADCON1 = 0b00010000;//left justified - FOSC/8 speed - Vref is Vdd
   while (1) {
       _\text{delay_us(5);}//wait for ADC charging cap to settle
      GO = 1;while (GO) continue;
                                            //wait for conversion to be finished
      LATC = (ADRESH >> 4);
                                            //grab the top 4 MSbs
   \mathcal{F}
```
; Lesson 5 - "Variable Speed Rotate" ; This lesson combines all of the previous lessons to produce a variable speed rotating ; LED display that is proportional to the ADC value. The ADC value and LED rotate ; speed are inversely proportional to each other. ; Rotate the POT counterclockwise to see the LEDs shift faster.  $\ddot{\cdot}$ ; ; PIC: 16F1829 ; Assembler: MPASM v5.43 ; IDE: MPLABX v1.10 ; Board: PICkit 3 Low Pin Count Demo Board ; Date: 6.1.2012 \* See Low Pin Count Demo Board User's Guide for Lesson Information\*  $\ddot{\cdot}$ #include <p16F1829.inc> \_CONFIG \_CONFIG1, (\_FOSC\_INTOSC & \_WDTE\_OFF & \_PWRTE\_OFF & \_MCLRE\_OFF & \_CP\_OFF & \_CPD\_OFF & V. BOREN ON & CLKOUTEN OFF & IESO OFF & FCMEN OFF); \_\_CONFIG \_CONFIG2, (\_WRT\_OFF & \_PLLEN\_OFF & \_STVREN\_OFF & \_LVP\_OFF); ; supress the 'not in bank0' warning  $errorlevel - 302$ cblock 0x70 ; shared memory location that is accessible from all banks Delay1 ;Define two file registers for the delay loop in shared memory Delay2 endc ; Bit#:  $-7--6--5---4---3---2---1---0---$ ; LED: ---------------|DS4|DS3|DS2|DS1|-ORG 0 ; start of code  $Start:$ ;Setup main init banksel **OSCCON** ;bank1 ; set cpu clock speed movlw b'00111000' movwf **OSCCON** ; move contents of the working register into OSCCON ;Configure the ADC/Potentimator ;already in bank1 bsf TRISA, 4 ;Potentimator is connected to RA4....set as input b'00001101' ; select RA4 as source of ADC and enable the module (carefull, this ≱ movlw is actually AN3) **ADCONØ**  $m$   $\alpha$   $\beta$   $\beta$ movlw b'00010000' ; left justified - Fosc/8 speed - vref is Vdd ADCON1 movwf banksel ANSELA  $:$ ban $k3$  $hsf$ ;analog for ADC ANSELA, 4 ;Configure the LEDs hanksel **TRTSC** ;bank1  $clrf$ TRISC ; make all of PORTC an output banksel LATC ;bank2  $mov1w$  $h'00001000'$ ; start the rotation by setting DS4 ON  $m$   $\alpha$   $\mu$   $\epsilon$ LATC ; write contents of the working register to the latch MainLoop: call A2d ; get the ADC result ; top 8 MSbs are now in the working register (Wreg) movwf Delay2 ; move ADC result into the outer delay loop

 call CheckIfZero ;if ADC result is zero, load in a value of '1' or else the delay  $\mathbf{v}$ loop will decrement starting at 255 call DelayLoop ;delay the next LED from turning ON ; rotate the LEDs bra MainLoop ;do this forever CheckIfZero: movlw d'0' ;load wreg with '0' xorwf Delay2, w ;XOR wreg with the ADC result and save in wreg btfss STATUS, Z ;if the ADC result is NOT '0', then simply return to MainLoop return ;return to MainLoop movlw d'1' ;ADC result IS '0'. Load delay routine with a '1' to avoid K. decrementing a rollover value of 255 movwf Delay2 ;move it into the delay location in shared memory (RAM) return ;return to MainLoop A2d: ;Start the ADC nop ;requried ADC delay of 8uS => (1/(Fosc/4)) = (1/(500KHz/4)) = 8uS banksel ADCON0 bsf ADCON0, GO ;start the ADC btfsc ADCON0, GO ;this bit will be cleared when the conversion is complete goto \$‐1 ;keep checking the above line until GO bit is clear movf ADRESH, w ;Get the top 8 MSbs (remember that the ADC result is LEFT justified !) return DelayLoop: ;Delay amount is determined by the value of the ADC decfsz Delay1,f ;will always be decrementing 255 here goto DelayLoop ;The Inner loop takes 3 instructions per loop \* 255 loops (required delay) decfsz Delay2,f ;The outer loop takes and additional 3 instructions per lap \* X K. loops (X = top 8 MSbs from ADC conversion) goto DelayLoop return Rotate: banksel LATC ;change to Bank2 lsrf LATC ;logical shift right btfsc STATUS,C ;did the bit rotate into the carry? bsf LATC,3 ;yes, put it into bit 3.

return

end ;end code

```
1*** Lesson 5 - "Variable Speed Rotate"
 * This lesson combines all of the previous lessons to produce a variable speed rotating
 * LED display that is proportional to the ADC value. The ADC value and LED rotate
 * speed are inversely proportional to each other.
* Rotate the POT counterclockwise to see the LEDs shift faster.
* PIC: 16F1829
* Compiler: XC8 v1.00
* IDE: MPLABX v1.10
* Board: PICkit 3 Low Pin Count Demo Board
 * Date: 6.1.2012
* See Low Pin Count Demo Board User's Guide for Lesson Information*
^*/#include <htc.h>
                                                 //PIC hardware mapping
#define _XTAL_FREQ 500000
                                                 //Used by the XC8 delay ms(x) macro
//config bits that are part-specific for the PIC16F1829
_CONFIG(FOSC_INTOSC & WDTE_OFF & PWRTE_OFF & MCLRE_OFF & CP_OFF & CPD_OFF & BOREN_ON & CLKOUTEN_OFF &
                                                                                               K
   IESO OFF & FCMEN OFF);
CONFIG(WRT OFF & PLLEN OFF & STVREN OFF & LVP OFF);
   /* -------------------LATC----------------
    * Bit#: -7--6---5---4---3---2---1---0---* /
unsigned char adc(void);
                                                 //prototype
void main(void) {
   unsigned char delay;
   OSCCON = 0b00111000;//500KHz clock speed
   TRISC = 0;//all LED pins are outputs
   LATC = 0;LATCbits. LATC3 = 1;
                                                 //start sequence with DS4 lit
                                                 //setup ADC
   TRISAbits.TRISA4 = 1;
                                                 //Potentiamtor is connected to RA4...set as input
   ANSELAbits. ANSA4 = 1;//analog
   ADCON0 = 0000001101;//select RA4 as source of ADC and enable the module ≱
    (AN3)ADCON1 = 0b00010000;//left justified - FOSC/8 speed - Vref is Vdd
   while (1) {
      delay = adc();//grab the top 8 MSbs
       delay_ms(5);//delay for AT LEAST 5ms
      while (delay-- != 0)leddelay_ms(2);
                                                 //decrement the 8 MSbs of the ADC and dealy 2ms for \angleeach
                                                 //shift to the right by 1 to light up the next LED
     LATC \rightarrow = 1;
      if(STATUSbits.C)
                                                 //when the last LED is lit, restart the pattern
         LATCbits.LATC3 = 1;}
```
 $\mathcal{Y}$ 

 $\mathbf{1}$ 

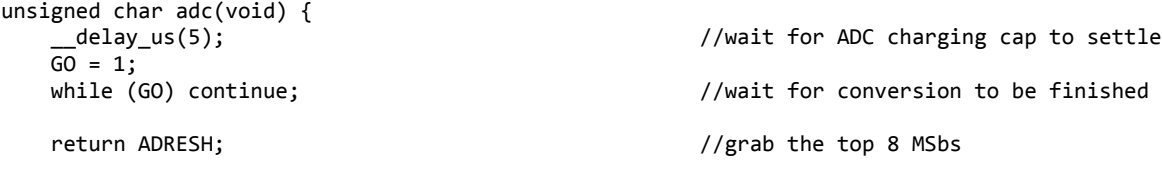

}